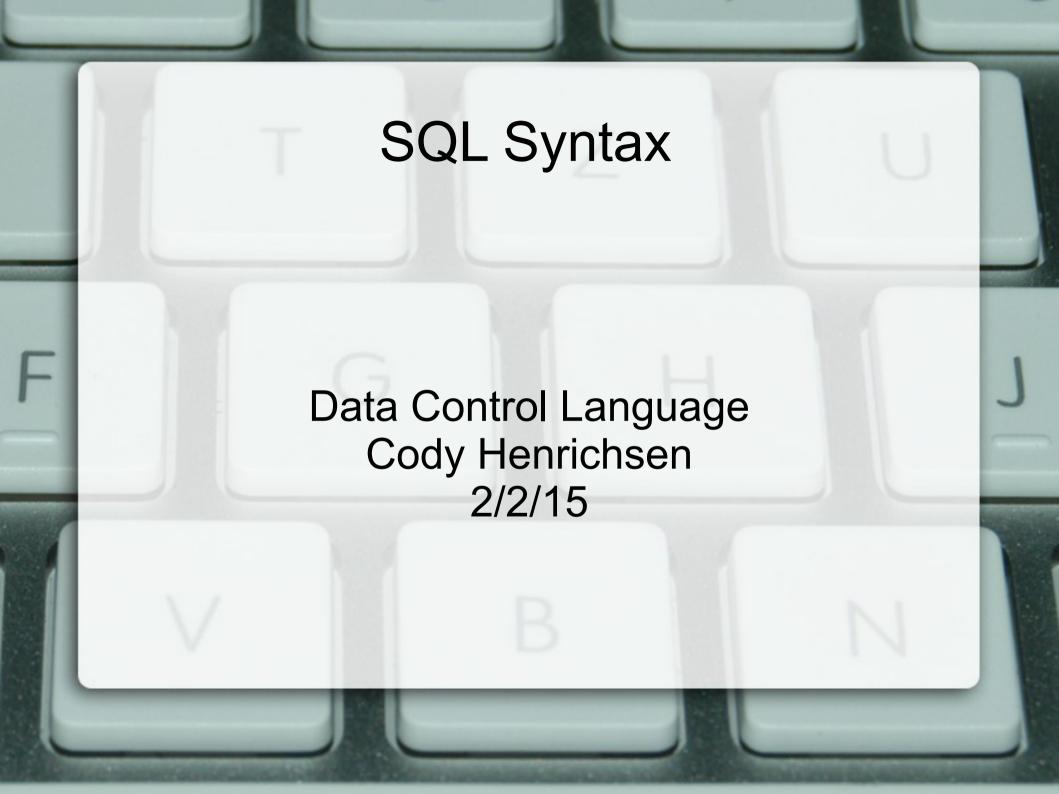

## Data Control Language

- Although not always needed for the creation, maintenance, and update of the database and tables associated with them, but the statements are implicitly required before anything else happened
- This is where you will provide for other users when you continue with database development and management

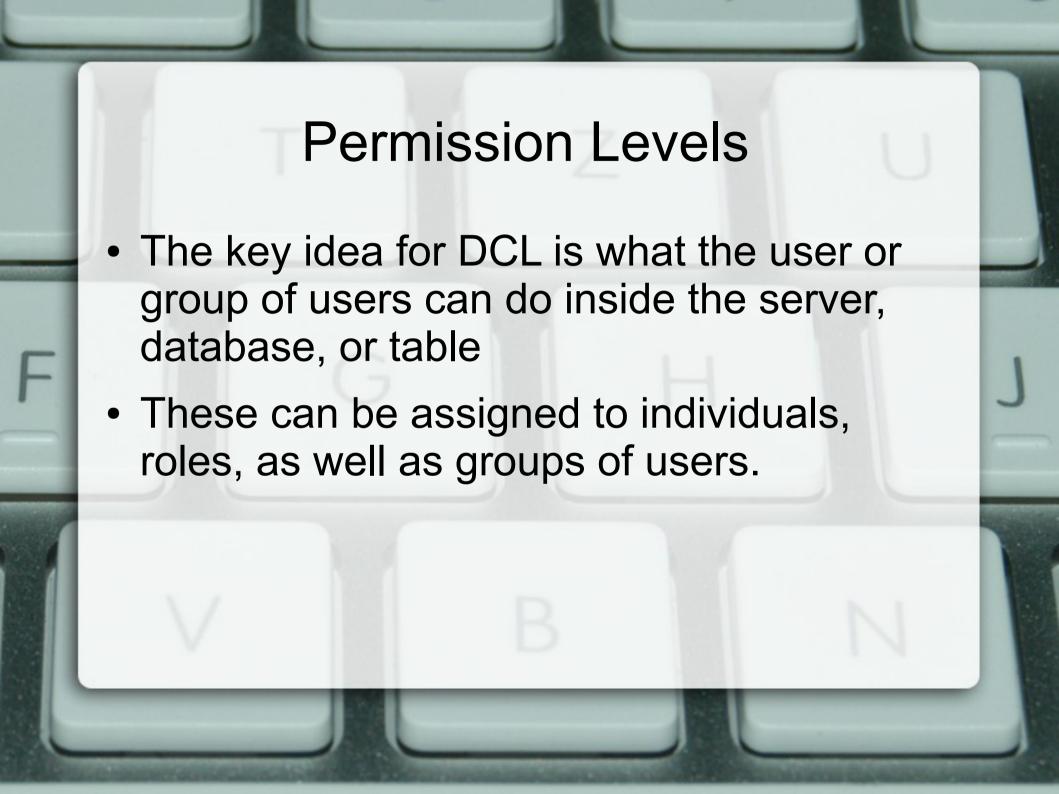

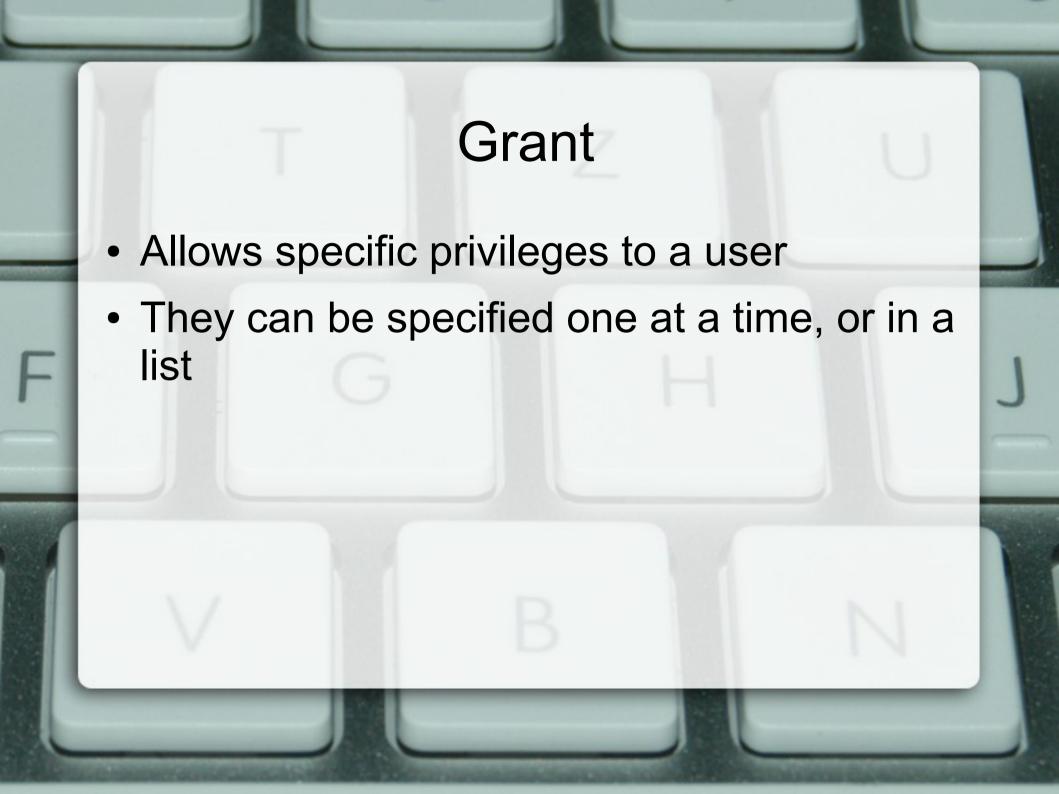

## With Grant Option

- This specific modification to the GRANT command will allow that user to confer these rights to any user created by them
- It is placed at the end of the GRANT statement
- Be careful with this in design as it can lead to misuse down the road(malicious users)
- Is ip location based

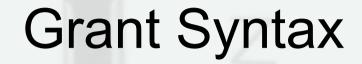

- GRANT INSERT, DELETE ON `database`.`table` TO 'user\_x'
- GRANT ALTER
  ON `database`.`table`
  TO 'user x' WITH GRANT OPTION

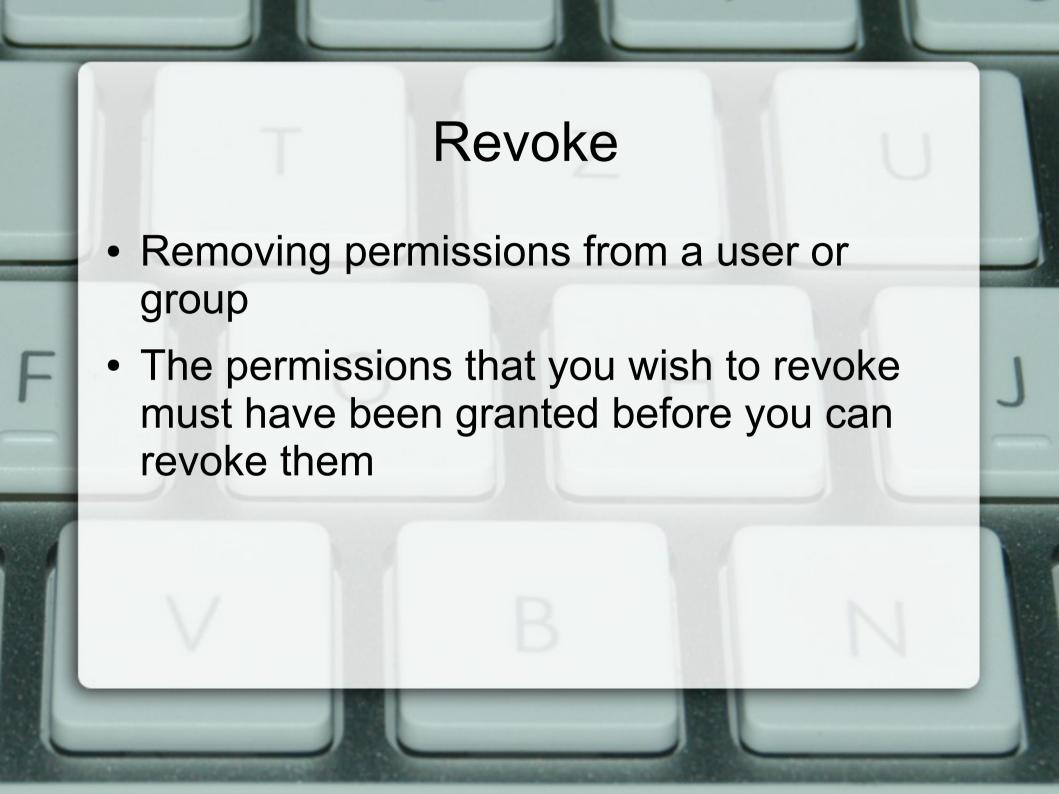

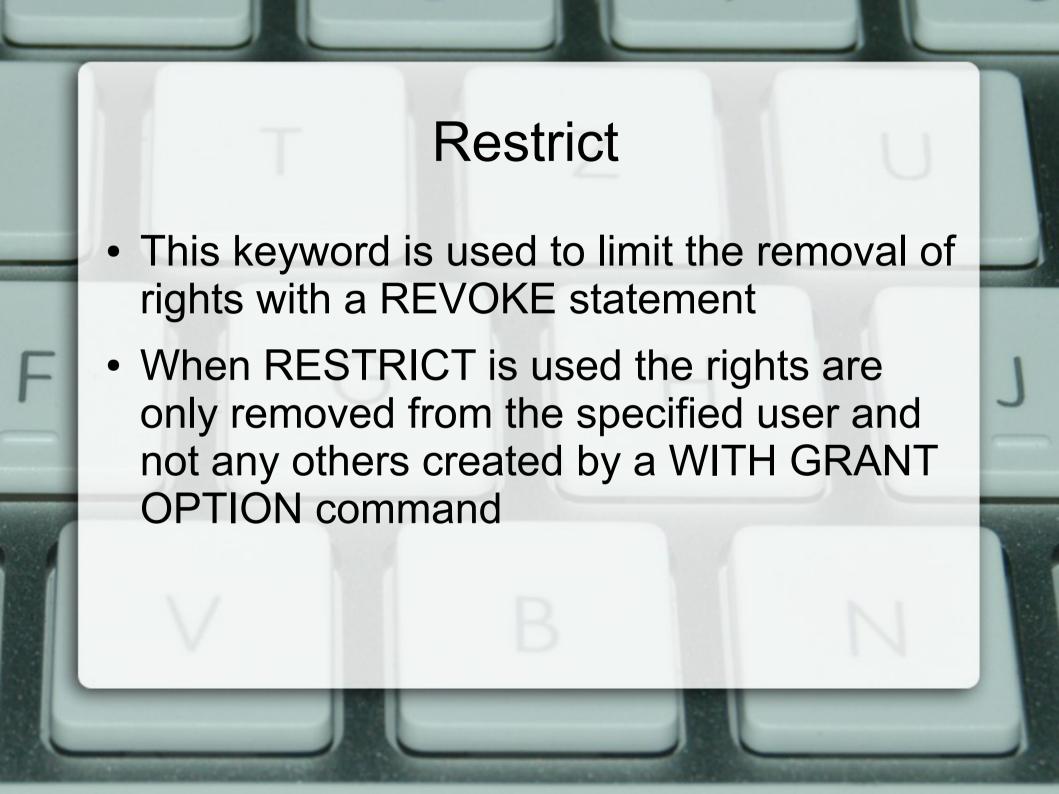

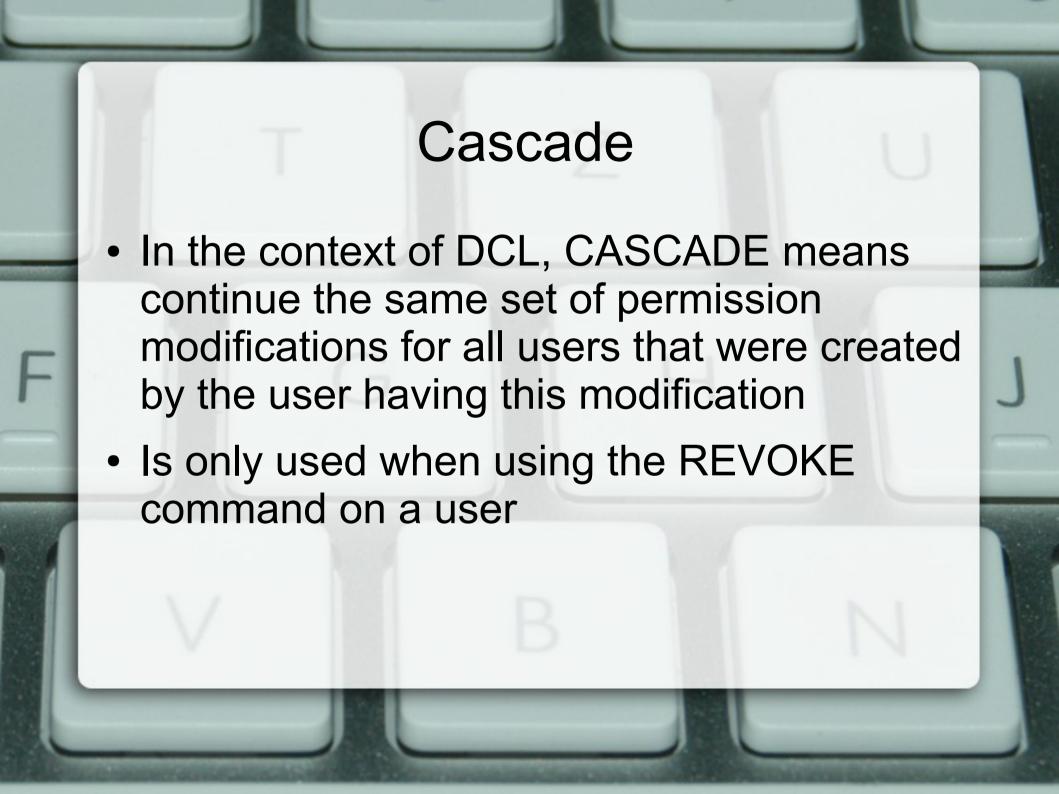

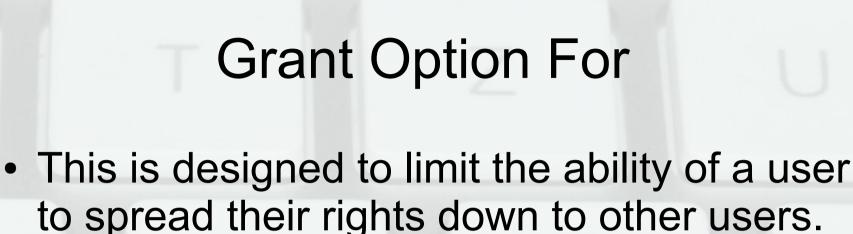

 This would be helpful when you identify the actual needs of each database user after tracking their actual use of the commands and tables

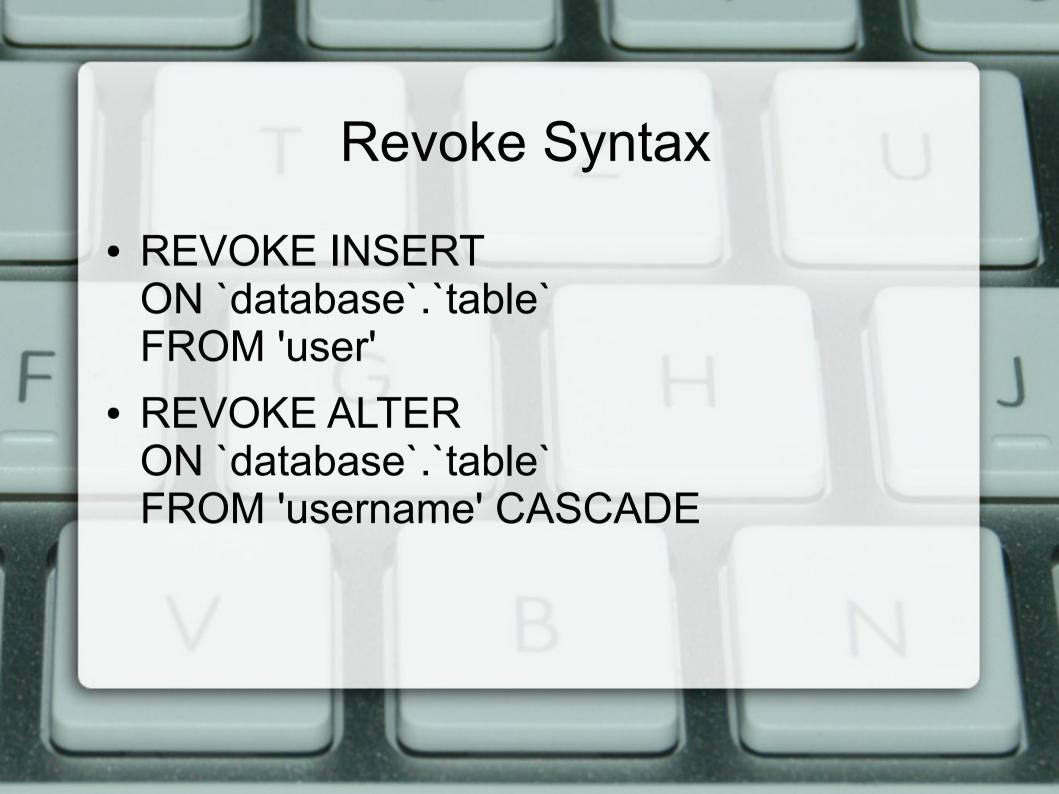